Con MS-Excel è possibile creare calcolazioni tabellari complesse con calcolazioni e formattazioni professionali. Oltre a questo con MS-Excel si possono fare valutazioni dei valori imessi ossia calcolati utilizzando la creazione guidata di grafici. Anche la gestione di dati in forma di elenchi e liste in vari modi è possibile.

### **Ihr Nutzen**

In questo seminario i partecipanti acquisiscono le conoscenze necessarie per creare soluzioni basate sul linguaggio di programmazione Visual Basic for Applications. Dopo il seminario potranno creare macro in Excel utilizzando VBA.

### **Preis pro Teilnehmer**

EUR 1050,- exklusive der gesetzlichen MwSt.

## **Seminardauer**

2 Tag(e)/Day(s)

#### **Seminarinhalte**

- 1. Giorno
- Nozioni di base
- Costruzione ed ampliamanento delle macro
- Richiamo delle macro
- Conoscere l'ambiente di sviluppo
- Elementi del linguaggio Visual Basic
- Variabili e costanti
- Cicli, query e costrutti
- Funzioni e procedure

#### Struttura dei progetti VBA

Programmazione a oggetti

- Il catalogo degli oggetti
- Classi, metodi e oggetti
- Programmazione orientata agli eventi
- Semplici finestre di dialogo utente
- Breakpoint e debug
- Gestione degli errori
- Panoramica dei modelli a oggetti dei programmi Office

#### 2. Giorno

- Il modello a oggetti di Excel
- Programmazione con tabelle e celle
- Programmazione con schemi
- Sviluppa le tue funzioni (UDF)
- Utilizzo di componenti aggiuntivi

Moduli e finestre di dialogo utente

- Progettare finestre di dialogo utente
- Dialoghi e guida utente

Tecniche avanzate

- Creare Ribbons di Office
- Uso di oggetti COM
- Facile accesso al database con ADO
- Salva le impostazioni nel registro

# **Voraussetzungen**

MS-Excel, Avanzato~9107

o esperienza equivalente

#### **Hinweise**

Version: 365

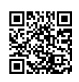

Unsere BildungsberaterInnen stehen Ihnen gerne zur Verfügung. Innsbruck +43 (0)512 36 47 77.